Problema número 740 El móvil de mamá Tiempo máximo: 1,000 s Memoria máxima: 4096 KiB <http://www.aceptaelreto.com/problem/statement.php?id=740>

En la agenda escolar de la pequeña Consola, su madre ha escrito en una de las primeras hojas 9 dígitos, agrupados en bloques de tres y separados por un pequeño guion. Consola no entiende por qué su madre ha tenido que contaminar su fabulosa agenda, llena de princesas, astronautas y animales (incluídos algunos dinosaurios!) con esos números que no significan nada.

Ella aún no entiende que es el teléfono móvil de su madre, añadido prudentemente por si tienen que ponerse en contacto con ella para algo. Consola ve el número de teléfono de forma inconexa, como tres números

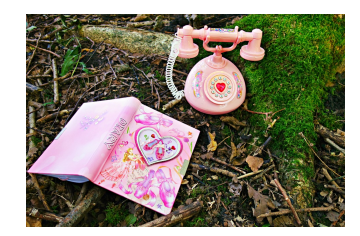

independientes, de tres dígitos, separados entre sí por una pequeña línea. Como de momento solo sabe sumar, no se le ha ocurrido otra cosa que poner una línea vertical encima de cada guion, para convertirlos en signos de suma, y se ha puesto a hacer la operación con los tres números de tres dígitos. Le ha llevado un rato, pero está muy satisfecha de haberlo conseguido.

No contenta con eso se ha entretenido añadiendo otro signo de suma entre dos de los primeros dígitos del primer bloque del intrigante n´umero de su madre y ha vuelto a sumarlo todo. Ahora ¡eran cuatro n´umeros a sumar y el resultado ha sido completamente diferente! Sorprendida por el resultado, ha seguido añadiendo más y más símbolos de suma, y al final la página de contacto de su agenda escolar ha quedado llena de números.

## Entrada

El primer número  $n$  de la entrada indica cuántos casos de prueba deberán procesarse. A continuación aparecen n casos de prueba, cada uno compuesto por un número entero positivo de entre  $2 \times 9$  dígitos.

## Salida

Por cada caso de prueba el programa escribirá en una única línea el resultado de todas las sumas que se pueden construir con el número del caso de prueba, añadiendo símbolos de suma entre los dígitos de cualquier forma posible pero sin desordenar dichos dígitos. Los posibles resultados se escribirán de menor a mayor separados por un espacio. Si entre las diferentes posibles sumas aparece más de una vez el mismo resultado, éste se mostrará una sola vez.

## Entrada de ejemplo

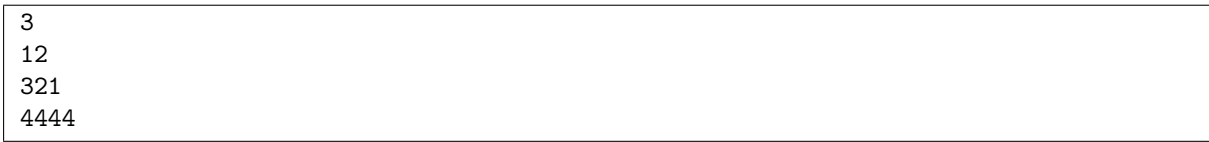

## Salida de ejemplo

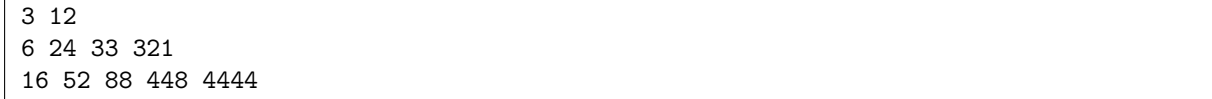

Autor: Pedro Pablo Gómez Martín.

Revisor: Marco Antonio Gómez Martín.